**Remove Empty Directories**

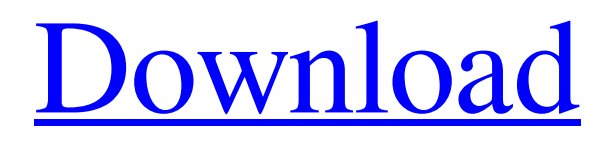

**[Download](http://evacdir.com/UmVtb3ZlIEVtcHR5IERpcmVjdG9yaWVzUmV/accessorised.genre/open=segmented/plunders=/breadmakers=ZG93bmxvYWR8MmZ5YnpKeWZId3hOalUwTkRJeU1ETTJmSHd5TlRjMGZId29UU2tnY21WaFpDMWliRzluSUZ0R1lYTjBJRWRGVGww)**

This program supports multi-byte languages. It can scan not only English but also Arabic, Chinese and Korean. It is developed using.NET Framework 2.0 and runs on Windows 95/98/Me/NT/2000/XP/Vista. Remove Empty Directories is completely free of charge. This article shows how you can remove the designated number of items from a directory. For example, you can use this software to delete all files greater than 5 MB, or remove all files that are older than a month. The software supports recursion, which means that the program can search subdirectories. When the number of items is too high, you may have trouble viewing the results. So, before you go ahead and start the removal process, make sure to save the list of items in a separate file. This way, you can look at the results at your leisure. Enter the following command to get the list of items to be deleted. To start the deletion process, click the OK button, and after that, you can view the results of the removal process. In case there are too many items to be deleted, the software will show the size of each of them. In this case, you will not be able to remove them all. Delete Many Items from Directory... PROS · Free · Easy-to-use · Performs well · Supports multibyte languages · Supports Recursion CONS · You can't view the results of the removal process · Users' feedback is not taken into account The advantages of Delete Many Items from Directory... are numerous. It is a very easy-to-use software that can be useful in many situations. It is completely free of charge, so you won't have to pay anything to use this application. The program supports multi-byte languages, so if you have a directory with files in Arabic, Chinese, Korean, or other languages, this tool will do the job. The software supports recursion, so if the directory you are scanning for items has subdirectories, you can even get them scanned. Users' feedback is taken into account when it comes to updating the application, so you can be sure that it always keeps up-to-date. There are a few disadvantages, however. The first one is that you can't view the results of the removal process

Remove Empty Directories is an easy-to-use tool that will scan your entire system for empty directories. Removes empty directories that cannot be restored or manually deleted. Removes empty directories that cannot be restored or manually deleted. This tool will scan your entire system for empty directories. Help Us: Help us improve our software and get more functionality by sending your feedback using the form below: Like our page on Facebook! Download Removes Empty Directories: - Full Version! - 64-bit Full Version! - 32-bit Full Version! - Portable (runs on any Windows device) - Free for personal and commercial use How to use: Step 1. Install and run the program Double-click the exe file to install. The program will open. Run the program by doubleclicking the shortcut icon. Click on the empty folder which you want to scan. Step 2. Scan for empty directories Click Scan in the top-right corner. Wait for the scan to finish. Click Yes to select the empty folder for deletion, or No to cancel scanning. Step 3. Delete selected empty directory(s) Click Delete in

## the top-right corner. Wait for the deletion to finish. Note: If the folder is empty and you want to delete the folder, be sure that the Recycle Bin is emptied first. System requirements: Windows XP, Vista, 7, 8, 10 (32-bit and 64-bit) Windows XP Home Edition, Windows Vista, Windows 7 Home Premium or Ultimate, Windows 8, Windows 10 Intel Pentium 4 or AMD Athlon 2000+ processor 256 MB RAM 600 MB free hard drive space 200 MB free disk space This program will not install or run on Mac systems. More Software like this: Recent News Updates This tutorial will guide you through installing and configuring VSDC++.VSDC++ is a code editor which is very similar to Microsoft Visual Studio IDE. VSDC++ is an IDE for Software Developers working on Windows OS. Download RAR for PC or Laptop: 1) First of all, download RAR file which is provided on link. The download of RAR file is given below. 2) Now unzip the file and install it. With the help of this program you can easily turn off or on the wifi network. You can set wifi at any time when you 80eaf3aba8

Remove Empty Directories has a pretty selfexplanatory title. This is a tool that you can use to remove empty directories from your computer. You should use this software when you get tired of searching for something on your system, only to get slowed down by empty folders. It definitely saves a lot of time. ... In this review, we will give you an unbiased and comprehensive review of our main contenders, and highlight why we've selected them for our top 10 best search engines in 2020. We will cover some of the other competitors that made the cut, but we will not be including them in our list because they either only offer free versions or they simply don't provide good enough search results. In this review, we will give you an unbiased and comprehensive review of our main contenders, and highlight why we've selected them for our top 10 best search engines in 2020. We will cover some of the other competitors that made the cut, but we will not be including them in our list because they either only

offer free versions or they simply don't provide good enough search results. Vivaldi is a free browser made by ex-Opera staffers. It's fast and solid, and it's currently our best browser for Android. In this review, we'll compare Vivaldi with the big players to see if it can hold its own — and if you want to know why we've added it to our best browser list. We'll explore everything you need to know about this web browser — from what it can do, to which one you should get first, and how to download and install it. We'll also explain the differences between the browser's free and paid versions, and how to get the free version of Vivaldi. One of the biggest reasons to download Vivaldi is that it's a great web browser for Android. You can use the browser on your phone and tablet — and as the browser has a strong focus on performance, you can use it on slower mobile devices and older laptops. The browser is also free, so there's no excuse not to download it. Vivaldi is by far the best browser we have tested for Android. The browser has a small but active user base, which is all the more impressive given that it's not an Android exclusive. With a solid interface and blazingly fast

## performance, Vivaldi is the best browser for Android — but it's not perfect. We found a number

**What's New In Remove Empty Directories?**

Remove Empty Directories - a system tool to eliminate empty directories. Abba! We Beat Big Brother! Description: Set out to defeat the allpowerful network that is Big Brother. You must help the people of the country by destroying the security of the system. You must stop Big Brother's machine and his plans. The next step would be to destroy Big Brother. It is very dangerous to be a spy in Big Brother's house. The Incredible Shrinking Windows 7 Description: The Windows 7 auto-recovery mechanism was developed to protect the operating system against malicious software and destructive changes that can cause major damage to the system. The protection system uses hard disk checksums to detect changes made to the computer system during a restore. It then automatically initiates a restore process if it detects a change. The system checksums are computed in a way that ensures the integrity of

## the data and makes the process of analyzing the security checksum of the system disk and the file system information before and after a restore as reliable as possible. AutoPalyer - Windows Start Menu Autoplay Description: Welcome to the AutoPalyer! AutoPlay is a common feature of Windows operating system, allowing to take the easy

way by setting some simple and easy rules to automatically start or stop certain programs or media. But you don't have to rely on this feature, you can also launch some applications with your own actions! ActivationCodeFix Description: This application is intended to test Microsoft Windows OS activation codes. ActivationCodeFree Description: This application is intended to test Microsoft Windows OS activation codes. ActivationConstant Description: This application is intended to test Microsoft Windows OS activation codes. ActivationValidate Description: This application is intended to test Microsoft Windows OS activation codes. ActiveProcessCheck Description: This application is intended to test Microsoft Windows OS activation codes. ActiveProcessFix Description: This

## application is intended to test Microsoft Windows

OS activation codes. ActivationTest Description: This application is intended to test Microsoft Windows OS activation codes. Adaptive Sound Description: This is a freeware ActiveX Sound Library which has the ability to switch on or off or set different sound volume for all users, or specific users. You can specify an automatic volume level, an upper and a lower volume level, or you can set a specific volume level. There is also an option to enable or disable the toggle on/off sound. Audio2PDF Description: This is a lightweight Windows software for convert audio into PDF document, in simple steps, you can easily convert all kinds of audio files including MP3, WAV, WMA, MP4, AVI, AAC, M4A, M4P to PDF, EPUB, CH

**System Requirements For Remove Empty Directories:**

Emblems: English: Japanese: French: German: Russian: Spanish: Your language choice will affect the subtitles that are shown when your country has selected language. Xbox One Games: Watch Dogs Legion also works with all your favorite Xbox One Games! The Second Son Battlefield 1: Battlefield 1 is an epic first-person shooter set on the vast map of E/O, from the San Francisco Bay to the Russian Steppes. With more than

<https://kiwystore.com/index.php/2022/06/05/mp3-tag-generator-crack-activator-mac-win-april-2022/>

<http://sourceofhealth.net/2022/06/05/microsoft-surface-dock-updater-2-0-22-0-crack-keygen-for-lifetime-pc-windows/>

<https://npcfmc.com/wp-content/uploads/2022/06/prazlat.pdf>

- [https://iraqidinarforum.com/upload/files/2022/06/j8D9rU4fgdDgb61J3z2D\\_05\\_4342f5bf4ce595d4402f52383679ae22\\_file.pdf](https://iraqidinarforum.com/upload/files/2022/06/j8D9rU4fgdDgb61J3z2D_05_4342f5bf4ce595d4402f52383679ae22_file.pdf)
- <https://tapaloaded.com.ng/2022/06/05/tempro-crack-free-3264bit/>
- <https://cunadebebe.com/wp-content/uploads/2022/06/chesdeav.pdf>
- <https://neherbaria.org/portal/checklists/checklist.php?clid=9589> <https://damp-crag-05667.herokuapp.com/takihali.pdf>
- <https://www.intermountainbiota.org/portal/checklists/checklist.php?clid=58757>
- <https://soundcollapse.altervista.org/advert/train-track-2011-09-26-crack-with-registration-code-win-mac-latest/>